# **MP2S-CAN > opis LED i przycisków**

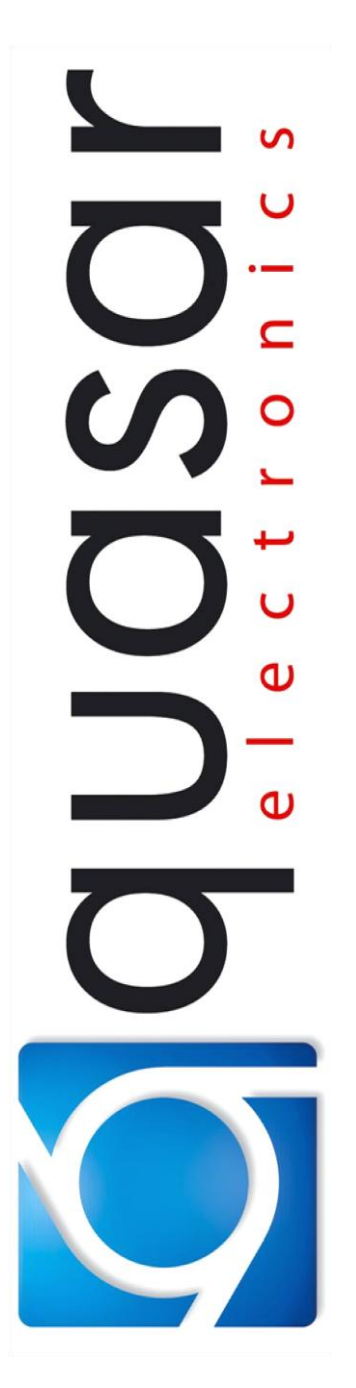

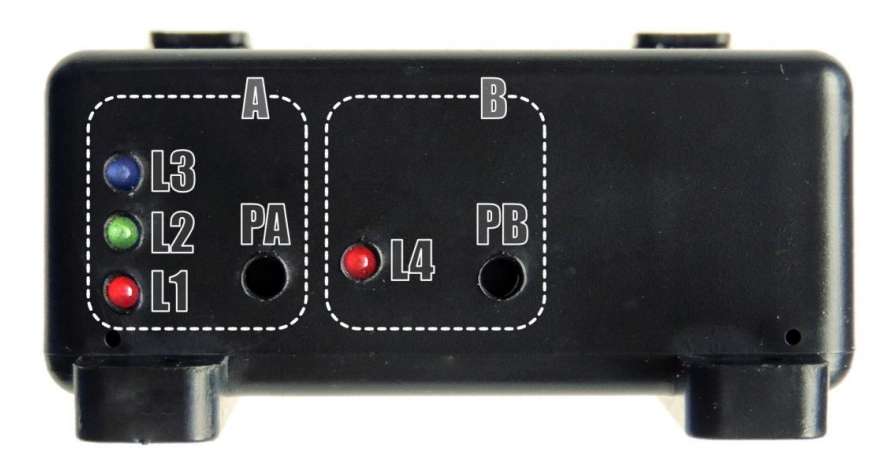

#### **Grupa "A": informacyjno** – **konfiguracyjna**

#### **L1**: dioda LED czerwona

- informacja o obsłudze i statusie aktywności magistrali CAN-Bus auta;
- funkcja prezentacyjna podczas używania przycisku PA;

#### **L2**: dioda LED zielona

- informacja o statusie odczytu danych z magistrali CAN-Bus auta;

#### **L3**: dioda LED niebieska

- informacja o załączonym obwodzie ładowania akumulatora przyczepy;

#### **PA**: przycisk grupy A

- prezentacja aktualnych ustawień modułu;
- ustawienie numeru programu (zmiana obsługiwanej grupy aut);
- reset modułu do ustawień fabrycznych (nie obsługuje żadnego auta !);

### **Grupa "B": tryb pracy/obsługi CAN-Bus auta**

#### **L4**: dioda LED czerwona

- informacja o aktualnym trybie pracy z CAN-Bus w czasie pracy auta;

#### **PB**: przycisk grupy B

- prezentacja ustawionego trybu pracy przy braku sygnału z CAN-Bus auta;

- cykliczna zmiana trybu pracy (pasywny > aktywny > zdarzeniowy > );

## **QUASAR Electronics**

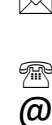

 $\boxtimes$  ul. Cieślewskich 25k 03-017 Warszawa +48 22 4273141...44  $\omega$  biuro $\omega$ quasarelectronics.pl www.quasarelectronics.pl

*Zeskanuj: lub*

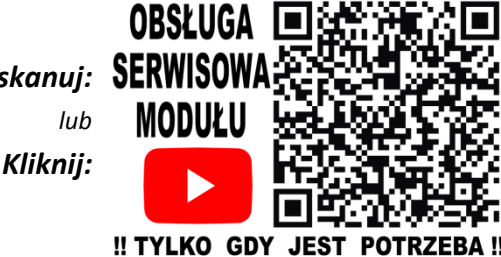

*edycja: 30 stycznia 2024*